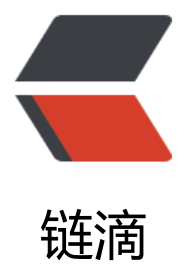

## Java Web通用架构[\(一\)](https://ld246.com) SpringMVC+Free marker

作者: sigon

- 原文链接:https://ld246.com/article/1445964653339
- 来源网站:[链滴](https://ld246.com/member/sigon)
- 许可协议:[署名-相同方式共享 4.0 国际 \(CC BY-SA 4.0\)](https://ld246.com/article/1445964653339)

```
<h2> 一.涉及技术
</h2>
-p Spring是Java阵营最重要的框架,没有之一.主要作用是解决企业应用架构的复杂性,实现优雅的分层
构和配置基本的JavaBean完成复杂的业务逻辑.
</p>
-p Spring MVC是Spring的MVC解决方案,相比其它MVC框架,与Spring的风格最为接近,可以无缝整合
\langle/p>
<br> <math>p</math> Freemarker是轻量级的模板框架,能避免传统JSP的初始化较慢和代码嵌入的问题,也提供了类似于jst
的强大脚本
\langle/p>
<h2> 二.Spring基本配置
</h2>
-p 首先需要在web.xml配置如下
\langle/p>
<br> <math>p</math><br>
\langle/p>
<pre class="prettyprint lang-xml"> &lt;context-param&gt;
    &It;param-name>contextConfigLocation&It;/param-name>
    <param-value&gt;
       classpath*:/applicationContext*.xml
    </param-value&gt;
  </context-param&gt;
<pre><code class="highlight-chroma"><span class="highlight-line"><span class="highlight
cl"> <servlet&amp;qt;
</span></span><span class="highlight-line"><span class="highlight-cl"> &amp;lt;servlet
name>springmvc</servlet-name&amp;gt;
</span></span><span class="highlight-line"><span class="highlight-cl"> &amp;lt;servlet
class& gt; org.springframework.web.servlet.DispatcherServlet</servlet-class&amp;
t;
</span></span><span class="highlight-line"><span class="highlight-cl"> &lamp;lt;init-pa
am>
</span></span><span class="highlight-line"><span class="highlight-cl"> &amp;lt;par
m-name>contextConfigLocation</param-name&amp;gt;
</span></span><span class="highlight-line"><span class="highlight-cl"> &amp;lt;par
m-value&qt;classpath*:/applicationContext-mvc.xml</param-value&amp;qt;
</span></span><span class="highlight-line"><span class="highlight-cl"> &amp;lt;/init-pa
am&qt;
</span></span><span class="highlight-line"><span class="highlight-cl"> &amp;lt;load-o
-startup&qt;1</load-on-startup&amp;qt;
</span></span><span class="highlight-line"><span class="highlight-cl">&amp;lt;/servlet&
mp;gt;
</span></span><span class="highlight-line"><span class="highlight-cl">
</span></span><span class="highlight-line"><span class="highlight-cl">&amp;lt;servlet-m
pping>
</span></span><span class="highlight-line"><span class="highlight-cl"> &amp;lt;servlet
name>springmvc</servlet-name&amp;gt;
</span></span><span class="highlight-line"><span class="highlight-cl"> &amp;lt;url-pat
```

```
ern&qt;*.action⁢/url-pattern&qt;
</span></span><span class="highlight-line"><span class="highlight-cl">&amp;lt;/servlet-
apping></pre&gt;
</span></span></code></pre>
<br> <math>p</math><br>
</p>
< p > 在工程的resources目录下applicationContext-mvc.xml
</p>
<pre><pre class="prettyprint lang-xml">&lt;?xml version="1.0" encoding="UTF-8"?&gt;
<beans xmlns="http://www.springframework.org/schema/beans" xmlns:xsi="http://www.w
.org/2001/XMLSchema-instance" xmlns:context="http://www.springframework.org/schema/c
ntext"
    xmlns:mvc="http://www.springframework.org/schema/mvc"
    xsi:schemaLocation="http://www.springframework.org/schema/beans http://www.springf
amework.org/schema/beans/spring-beans-3.2.xsd
     http://www.springframework.org/schema/context http://www.springframework.org/sch
ma/context/spring-context-3.2.xsd
     http://www.springframework.org/schema/mvc http://www.springframework.org/schema
mvc/spring-mvc-3.2.xsd"
    default-lazy-init="true" default-autowire="byName">
<pre><code class="highlight-chroma"><span class="highlight-line"><span class="highlight
cl"><!-- 公用属性文件 --&amp;at;
</span></span></code></pre>
<p>&lt;context:property-placeholder location="classpath*:/important.properties" ignore-res
urce-not-found="true" ignore-unresolvable="true" /></p>
<pre><code class="highlight-chroma"><span class="highlight-line"><span class="highlight
cl"><!-- 指定注解扫描的包 --&amp;gt;
</span></span></code></pre>
<p>&lt;context:component-scan base-package="org.sigon" use-default-filters="false"&gt;<b
>
<context:include-filter type="annotation" expression="org.springframework.stereotype.Con
roller" /> <br>
</context:component-scan&gt;</p>
<p>&lt;!-- MVC 拦截器 --&qt;<br>
8.lt; mvc: interceptors&qt; <br>
8. alt; mvc: interceptor&qt; < br>
&\text{Alt;mvc:mapping path} = \frac{m}{r} /**" /> <br>
< 1; mvc: exclude-mapping path = "/login/login.action" / & gt; < br>
<bean id="logInterceptor" class="com.aunewtop.merchant.web.interceptor.LogInterceptor"
/8qt; <br>
8.H;/mvc:interceptor><br>
</mvc:interceptors&qt;</p>
<pre><code class="highlight-chroma"><span class="highlight-line"><span class="highlight
cl"><bean id="viewResolver" class="org.springframework.web.servlet.view.freemarker
FreeMarkerViewResolver"&qt;
</span></span><span class="highlight-line"><span class="highlight-cl"> &amp;lt;proper
y name="contentType" value="text/html; charset=UTF-8" /&qt;
</span></span><span class="highlight-line"><span class="highlight-cl"> &amp;lt;proper
\gamma name="suffix" value="${template.suffix}" /&qt;
</span></span><span class="highlight-line"><span class="highlight-cl">&amp;lt;/bean&a
p;gt;
</span></span><span class="highlight-line"><span class="highlight-cl">
```
</span></span><span class="highlight-line"><span class="highlight-cl">&amp;lt;bean id= multipartResolver" class="org.springframework.web.multipart.commons.CommonsMultipartR solver"&qt; </span></span><span class="highlight-line"><span class="highlight-cl"> &amp;lt;proper y name="defaultEncoding" value="UTF-8" /&qt; </span></span><span class="highlight-line"><span class="highlight-cl"> &amp;lt;proper y name="maxUploadSize"&qt; </span></span><span class="highlight-line"><span class="highlight-cl"> &amp;lt;valu &qt;10485760</value&amp;qt; &amp;lt;!-- 文件大小限为10M --&amp;qt; </span></span><span class="highlight-line"><span class="highlight-cl"> &amp;lt;/prope ty> </span></span><span class="highlight-line"><span class="highlight-cl">&amp;lt;/bean&a p;gt; </span></span><span class="highlight-line"><span class="highlight-cl"> </span></span><span class="highlight-line"><span class="highlight-cl">&amp;lt;bean id= exceptionResolver" class="org.sigon.demo.web.exception.ExceptionHandler"&qt; </span></span><span class="highlight-line"><span class="highlight-cl"> &amp;lt;proper y name="defaultErrorView" value="/msg/error"/> </span></span><span class="highlight-line"><span class="highlight-cl"> &amp;lt;proper y name="defaultStatusCode" value="500"/&qt; </span></span><span class="highlight-line"><span class="highlight-cl"> &amp;lt;proper y name="statusCodes"&qt;<!-- 配置多个statusCode --&amp;qt; </span></span><span class="highlight-line"><span class="highlight-cl"> &amp;lt;prop > </span></span><span class="highlight-line"><span class="highlight-cl"> &amp;lt;p op key="/msg/maxUploadSize">500</prop&amp;gt; &amp;lt;!-- error.jsp --& mp;gt; </span></span><span class="highlight-line"><span class="highlight-cl"> &amp;lt;p op key="/msg/error">404</prop&amp;gt; &amp;lt;!-- error1.jsp --&amp;gt; </span></span><span class="highlight-line"><span class="highlight-cl"> &amp;lt;/pro s> </span></span><span class="highlight-line"><span class="highlight-cl"> &amp;lt;/prope ty> </span></span><span class="highlight-line"><span class="highlight-cl"> &amp;lt;proper y name="exceptionMappings"&qt; </span></span><span class="highlight-line"><span class="highlight-cl"> &amp;lt;prop > </span></span><span class="highlight-line"><span class="highlight-cl"> &amp;lt;p op key="org.springframework.web.multipart.MaxUploadSizeExceededException">ms /maxUploadSize</prop&amp;qt; </span></span><span class="highlight-line"><span class="highlight-cl"> &amp;lt;p op key="java.lang.exception">msg/error</prop&amp;gt; </span></span><span class="highlight-line"><span class="highlight-cl"> &amp;lt;/pro s> </span></span><span class="highlight-line"><span class="highlight-cl"> &amp;lt;/prope ty> </span></span><span class="highlight-line"><span class="highlight-cl">&amp;lt;/bean&a p;gt; </span></span><span class="highlight-line"><span class="highlight-cl"> </span></span><span class="highlight-line"><span class="highlight-cl">&amp;lt;mvc:anno ation-driven&qt; </span></span><span class="highlight-line"><span class="highlight-cl"> &amp;lt;mvc:m ssage-converters&qt; </span></span><span class="highlight-line"><span class="highlight-cl"> &amp;lt;bean

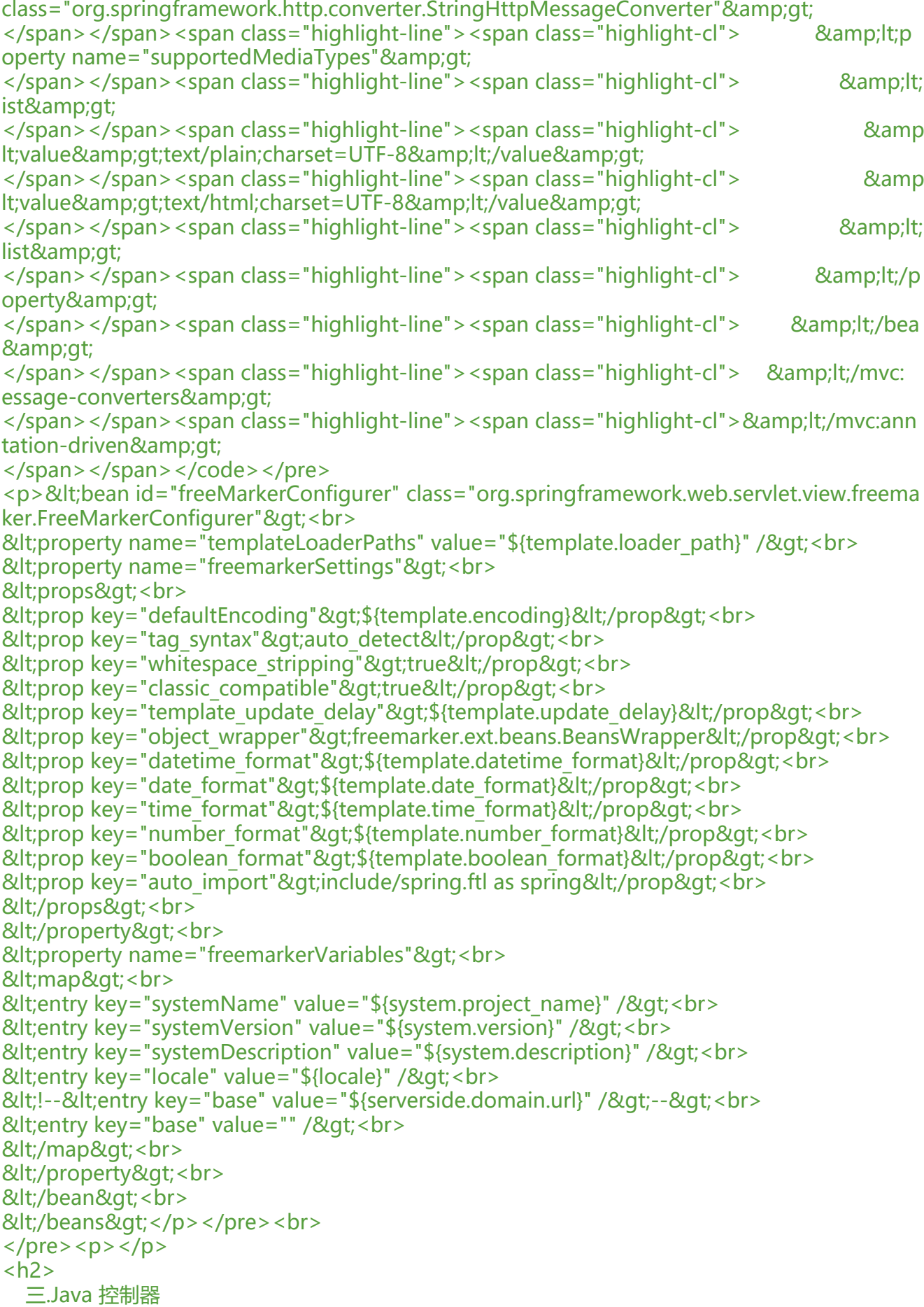

```
</h2>
-p<br>
</p>
<pre class="prettyprint lang-java">package org.sigon.demo.web.action;
<p>import org.springframework.beans.factory.annotation.Autowired;<br>
import org.springframework.context.annotation.Scope;<br>
import org.springframework.stereotype.Controller;<br>
import org.springframework.ui.ModelMap;<br>
import org.springframework.web.bind.annotation.PathVariable;<br>
import org.springframework.web.bind.annotation.RequestMapping;<br>
import org.springframework.web.bind.annotation.RequestMethod;<br>
import org.springframework.web.bind.annotation.ResponseBody;</p>
<p>import javax.annotation.Resource;<br>
import javax.servlet.http.HttpServletRequest;</p>
<p>/**</p>
|<sub>u</sub>|\langleli\rangle<p>注解:控制器名,映射路径,原型实例</p>
</li>
<li><p>User: Sguang</p>
</li>
\langleli\rangle<p>Date: 15-10-26</p>
</li>
\langleli\rangle<p>Time: 下午 11:17</p>
</li>
\langleli\rangle<p>To change this template use File | Settings | File Templates.<br>
*/<br>
@Controller("testController")<br>
@RequestMapping("/test")<br>
@Scope(value = "prototype")<br>
public class TestController extends BaseController {</p>
<p>@Resource(name = "testServiceImpl")<br>
private TestService testService;</p>
<p>/**</p>
<ul>
<li>@param id 路径参数</li>
<li>@param model 给 Freemarker 模板封装的 Map</li>
<li>@param request 需要使用 request 的话,只需要在参数中加上就可以</li>
<li>@return 返回值是 Freemarker 模板的相对路径<br>
**/<br>
@RequestMapping(value = "/method/{id}", method = RequestMethod.GET)<br>
public String list(@PathVariable Long id, ModelMap model, HttpServletRequest request) {<br
model.addAttribute("str", "SPRING MVC");<br>
model.addAttribute("id", id);<br>
model.addAttribute("testValue", testService.getTestValue());<br>
return "/test/method";<br>
\left| \langle \rangle / \right|\langle/ul\rangle
```

```
<p>/**</p>
<ul>
<li>使用 ResponseBody 注解,会直接返回值,适合 ajax 时返回 json 数据使用<br>
**/<br>
@ResponseBody<br>
@RequestMapping(value = "/userAgent", method = RequestMethod.GET)<br>
public String userAgent(){<br>
return request.getHeader("User-Agent");<br>
}<br>
\} </li> </ul> </li> </li> </ul> </pre>
-p<br/>br></p>
<pre><span>SpringMVC的Controller设计非常优雅灵活,能随心所欲的配置参数和返回值</span>
/pre>
<h2> 四.Freemarker例子
</h2>
-p 对应的Freemarker模板就很简单了
</p>
<pre><pre class="prettyprint lang-html">${str} ${id} ${testValue}
[#list [1,2,3] as item]
${item}
[/#list]</pre>
<br>
</pre>
-p<br>
示例里演示了从Controller传下来的model属性的调用方法<br>
还有List的迭代器,更多Freemarker的用法可以去百度<br>
<br/><sub>2</sub>总结:这套整合配置是非常简单的,使用注解的方式省了写属性访问器.也更方便阅读.
</p>
</pre>
```